# **I. Site and KP Identification**

The information needs to be pre-filled by the validation team based on the sampled client for DQA.

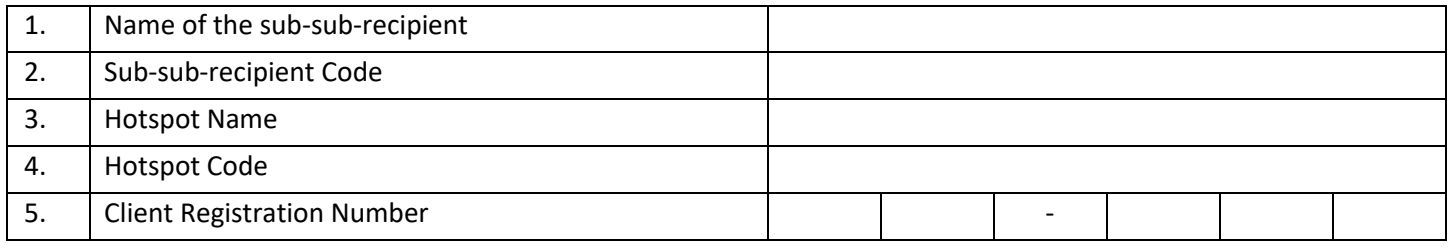

# **II. Validation of Individual**

Do not record personal details of client anywhere. Use the sample master list and the criteria listed against each to validate the client. Ask the client about the information asked below and record; check if it matches with the information available in the sample master list. Tick each item to validate the client's identifying information.

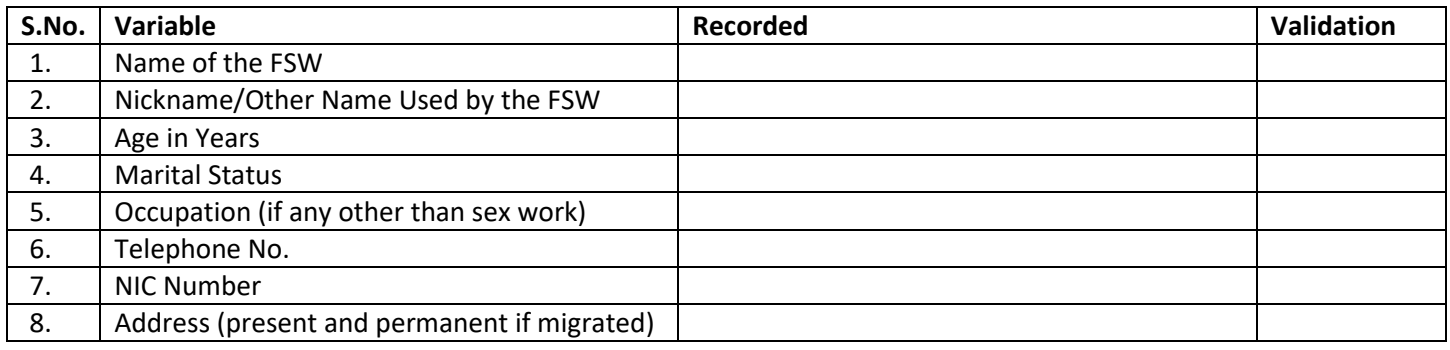

## **III. Validation of KP Status**

Check each of the items listed below to validate the client's KP status.

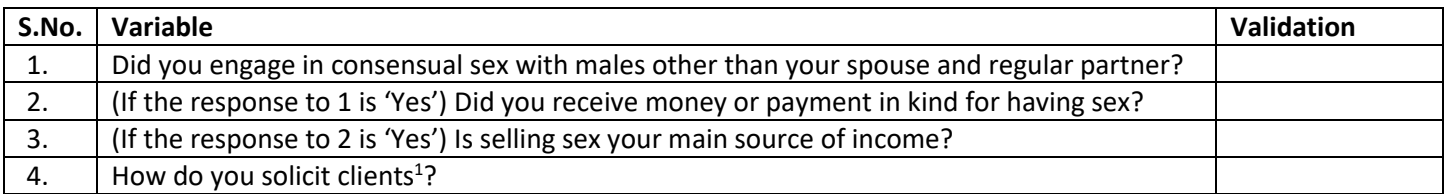

# **IV. Validation of Outreach**

Record data in the column named 'Recorded' from the MIS before the visit to the sampled client. Validate the information for each item through discussion with the client and tick the matching items in the column named 'Validation'.

| S.No. | Variable                                                                 | Recorded     | Validation |
|-------|--------------------------------------------------------------------------|--------------|------------|
|       | Client was able to mention the name of the field supervisor              | <b>XXXX</b>  |            |
|       | Client able to recall the date when he/she last met the field supervisor | (DD/MM/YYYY) |            |
| 3.    | Client was able to mention the name of the peer educator                 | <b>XXXX</b>  |            |
| 4.    | Client was able to recall the date when he/she last met the peer         | (DD/MM/YYYY) |            |
|       | educator                                                                 |              |            |
|       | Client was able to mention the number of times he/she met the peer       | ##           |            |
|       | educator during the last one month                                       |              |            |

<sup>1</sup> 1.Brothel; 2.Street; 3.Home; 4.Lodge/Hotel; 5.Bar; 6.Highway; 7.Beach; 8.Telephone/Internet; 9.Other

# **V. Validation of Commodities Provided**

Record data in the column named 'Recorded' from the MIS before the visit to the sampled client. Validate the information for each item through discussion with the client and tick the matching items in the column named 'Validation'.

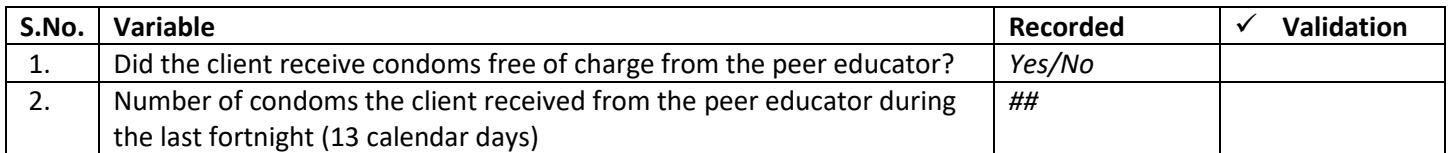

Check each of the items listed below to assess the client's knowledge on current use of condoms.

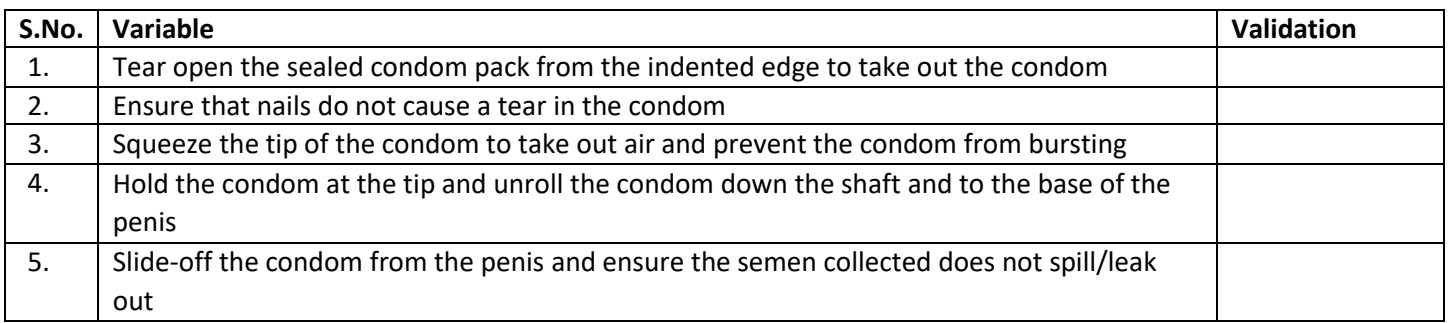

# **VI. Validation of IEC Material Received**

Check each of the items listed below to assess the receipt of IEC material and its content.

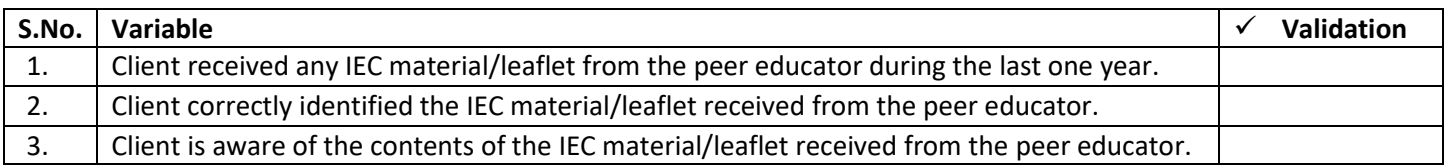

## **VIII. Validation of STD clinic visits**

Record data in the column named 'Recorded' from the MIS before the visit to the sampled client. Validate the information for each item through discussion with the client and tick the matching items in the column named 'Validation'.

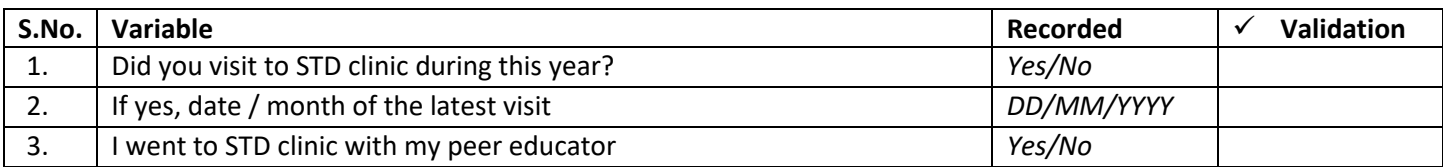

## **IX. Details of DQA Team Members**

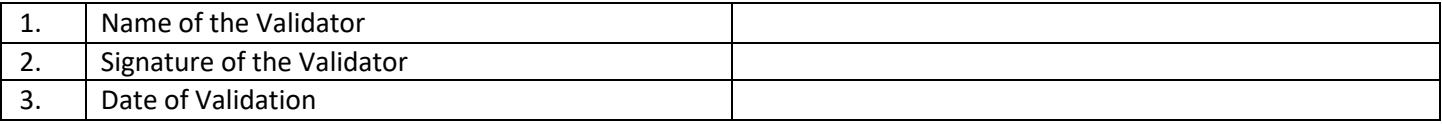